Netgear N300 [Wireless](http://download.listmanual.com/file.php?q=Netgear N300 Wireless Usb Adapter Setup) Usb Adapter Setup >[>>>CLICK](http://download.listmanual.com/file.php?q=Netgear N300 Wireless Usb Adapter Setup) HERE<<<

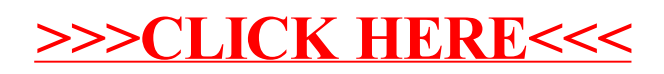